## *Nutzen Sie die volle Leistungsfähigkeit von PhotoStyler noch heute!*

## **Upgrade-Angebot nur für Special Edition-Anwender**

Es ist kaum zu glauben, aber wahr: Es gibt tatsächlich ein Programm, mit dem Sie noch zeitsparender und präziser arbeiten können als mit PhotoStyler Special Edition - die Vollversion von Aldus PhotoStyler 2.0, mit der Sie Bilder kreativ und bei unübertroffener Leistungsfähigkeit bearbeiten können.

Setzen Sie sich mit Ihrem Aldus-Händler in Verbindung und nehmen Sie die Vorteile dieses Sonderangebotes zum Erwerb der Vollversion von PhotoStyler in Anspruch. Eine Liste der Aldus-Händler ist in Ihrem PhotoStyler-Paket enthalten.

Wenn Sie zur Vollversion von PhotoStyler wechseln, werden Sie ein Aldus-Kunde und kommen in den Genuß einer Reihe von Vorteilen, z.B. technischer Kundenbetreuung und Informationen zu neuen Aldus-Produkten und neuen Produktversionen für Windows und den Macintosh.

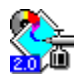

Klicken Sie hier, um eine Liste der in der Vollversion von PhotoStyler 2.0 enthaltenen Funktionen einzublenden.

## *Funktionen der Vollversion von PhotoStyler 2.0*

*Die Vollversion von PhotoStyler 2.0 enthält alle Funktionen der Special Edition und darüber hinaus die folgenden Funktionen:*

**Bildkompaß:** Eine Palette zum Vergrößern der Ansicht und Navigieren im Bild.

**Ausschnitt bearbeiten:** Laden Sie beim Bearbeiten sehr großer Bilder nur den zu bearbeitenden Bildausschnitt.

**Befehlspalette:** Bietet schnellen Zugriff auf die am häufigsten verwendeten Befehle.

**Masken:** Zum Bearbeiten und Speichern von Markierungen.

**Album:** Zum Katalogisieren von Bilddateien.

**Unterstützung druckempfindlicher Tabletts**

**Scitex CT-** und **Iris CT**-Import und -Export.

**DCS:** Unterstützung dieses Dateiformats.

**Eigene Scanner** werden unterstützt.

**Kommentarebenen:** Fügen Sie den Bilddaten direkt Kommentare hinzu.

**Kontrolle beim Überblenden** der Transparenz von Farben und Bereichen.

- **Hochlicht/Mittelton/Tiefen**, **Neutrale Farbe festlegen**, **Wertzuordnung**, **Angleichen**, **Histogramm**, **Schwellenwert**, **Vorgegebener Ausgabebereich:** Wichtige Befehle für die Bildkorrektur.
- **Mehrfacheffekte:** Dieser Befehl ermöglicht das Ausprobieren von Effekten.

**Berechnen:** Der Befehl zur Bildberechnung.

**Benutzerdefinierte Effekte:** Erstellen Sie Ihre eigenen Effekte.

**2 D- und 3 D-Effekte:** z.B. Wirbel, Kugel, Kräuseln.

**Verwaltung von Fenstern:** Zum Organisieren mehrerer Bilddateifenster.

Zusätzlich erhalten Sie die PhotoStyler Photo Collection, eine CD-ROM mit professionellen Photos von

PhotoDisc™ und das vollständige *Aldus PhotoStyler Benutzerhandbuch.*